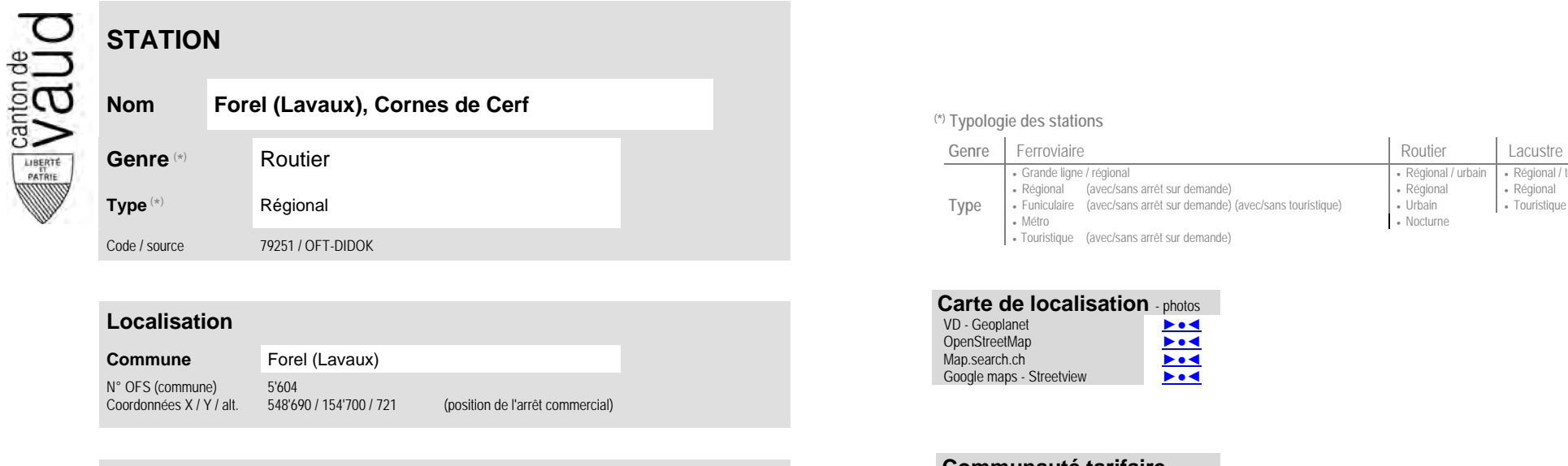

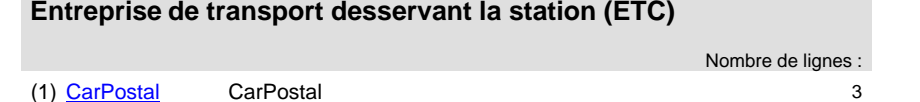

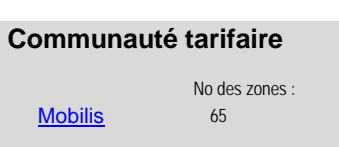

• Métro

Fouristique (avec/sans arrêt sur demande)

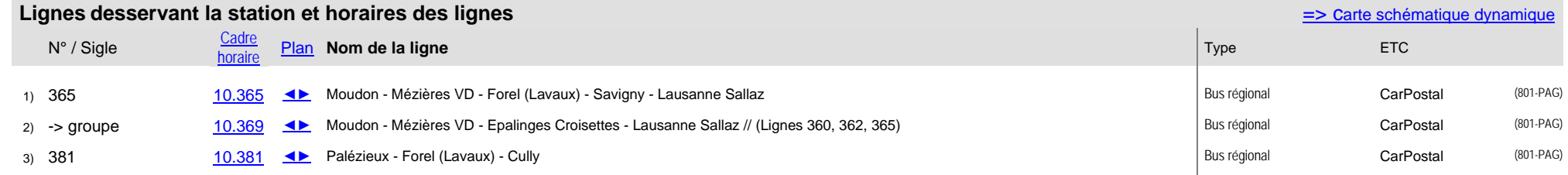

Grande ligne / régional **Régional / community Régional / urbain | Régional / touristique Régional / touristique** 

• Nocturne

 Régional (avec/sans arrêt sur demande) Régional Régional Funiculaire (avec/sans arrêt sur demande) (avec/sans touristique) | Urbain | Touristique | Touristique